$A$  and  $T+1$ 你可以仔细看一下你的交易记录,后面应该显示的是:在途股份!等当日股市交易  $15\quad 45$ 19 CO

你需要自己登陆股票账户查询---当日成交一栏中有显示。

你需要自己登陆股票账户查询---当日成交一栏中有显示。

**股票买进多久才能显示.股票买入多长时间能成交-股识吧**

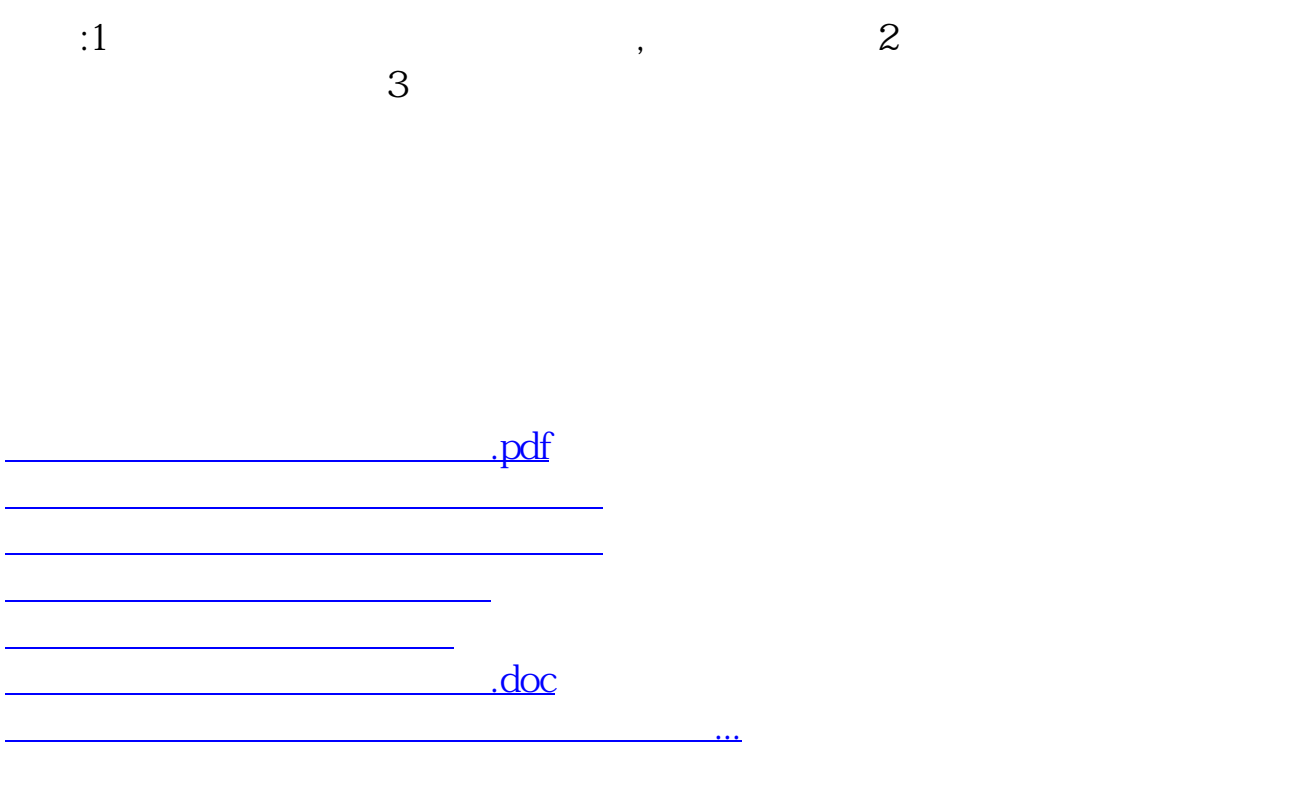

https://www.gupiaozhishiba.com/store/6797.html